# Woven raccourcis clavier

### Général

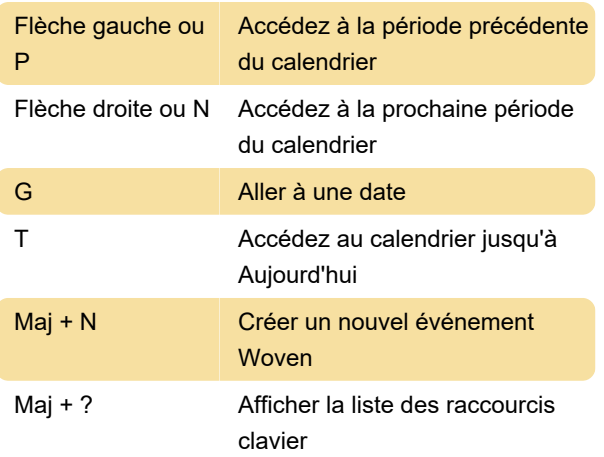

#### **Calendrier**

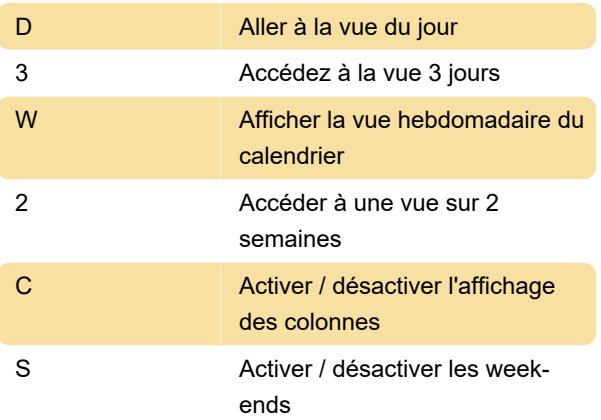

## Mappages

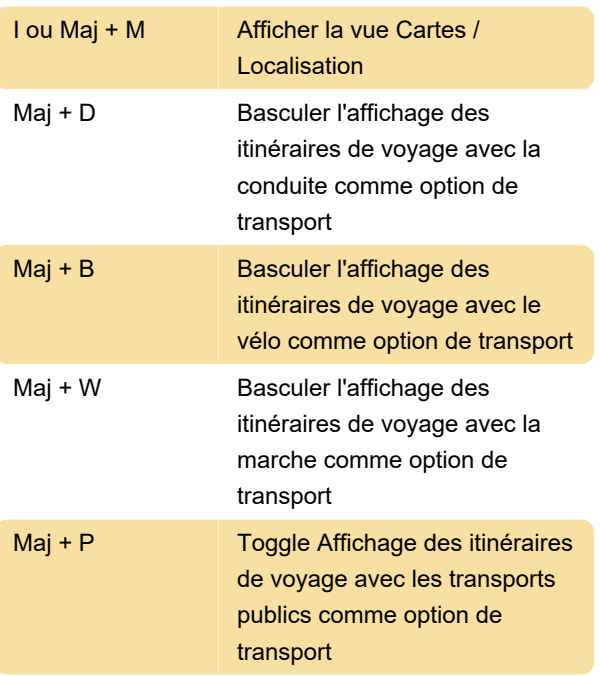

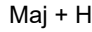

Toggle Affichage / masquage de la maison

# Listes d'événements

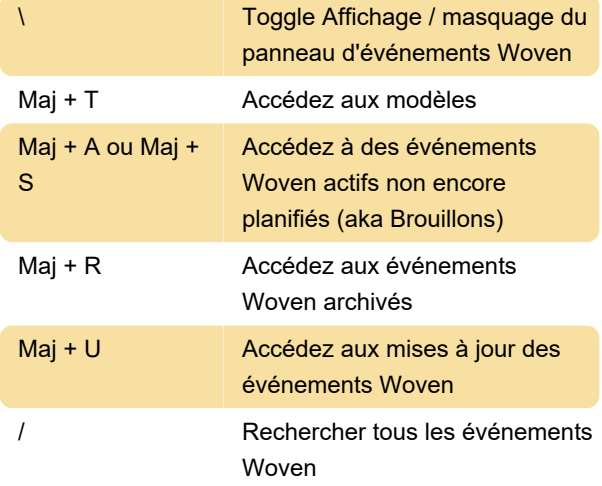

### Paramètres et divers.

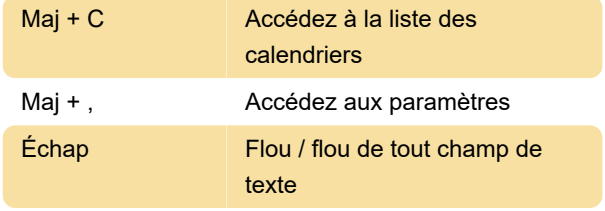

Source: Woven

Dernière modification: 17/04/2020 07:09:46

Plus d'information: [defkey.com/fr/woven-calendar](https://defkey.com/fr/woven-calendar-raccourcis-clavier)[raccourcis-clavier](https://defkey.com/fr/woven-calendar-raccourcis-clavier)

[Personnalisez ce PDF...](https://defkey.com/fr/woven-calendar-raccourcis-clavier?pdfOptions=true)